$-$ Chapitre  $3-$ 

# Calculs algébriques

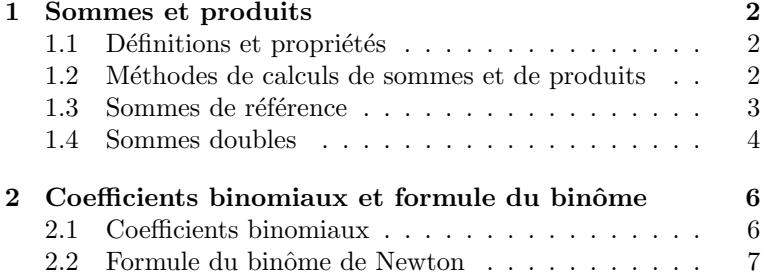

# 1 Sommes et produits

## 1.1 Définitions et propriétés

#### Définition.

i∈I

Soit I un sous ensemble fini non vide d'entiers et  $(a_i)_{i\in I}$  une famille de nombres réels ou complexes. On note :

 $\cdot \nabla$ i∈I  $a_i$  la somme des éléments de la famille  $(a_i)_{i\in I}$ ;  $\cdot$   $\Pi$  $a_i$  le produit des éléments de la famille  $(a_i)_{i \in I}$ .

Par convention, lorsque  $I = \emptyset$ ,  $\sum_{i \in I} a_i = 0$  et  $\prod_{i \in I} a_i = 1$ .

Notations. Dans le cas où  $I = [m, n] = \{m, m + 1, \ldots, n - 1, n\}$  avec  $m \leq n$ , on utilisera la notation plus commode :

$$
\sum_{i=m}^{n} a_i = a_m + a_{m+1} + \dots + a_n \quad ; \quad \prod_{i=m}^{n} a_i = a_m \times a_{m+1} \times \dots \times a_n \quad (m-n+1 \text{ terms}).
$$

Remarque. L'indice i est un indice "muet" : on peut le remplacer par n'importe quel autre symbole non utilisé ailleurs. Ainsi :

$$
\sum_{i=m}^{n} a_i = \sum_{j=m}^{n} a_j = \sum_{k=m}^{n} a_k \quad \text{et} \quad \prod_{i=m}^{n} a_i = \prod_{j=m}^{n} a_j = \prod_{k=m}^{n} a_k.
$$

Propriété 1 (Règles de calculs pour les sommes) —

Soient I un sous ensemble fini non vide d'entiers et  $(a_i)_{i\in I}$ ,  $(b_i)_{i\in I}$  deux familles de nombres réels ou complexes.

• 
$$
\sum_{i \in I} (a_i + b_i) = \sum_{i \in I} a_i + \sum_{i \in I} b_i.
$$

• Pour tout nombre  $\lambda$  réel ou complexe,  $\sum$ i∈I  $(\lambda a_i) = \lambda \sum$ i∈I  $a_i$ .

- Propriété  $2$  (Règles de calculs pour les produits)  $-$ 

Soient I un sous ensemble fini non vide d'entiers et  $(a_i)_{i\in I}$ ,  $(b_i)_{i\in I}$  deux familles de nombres réels ou complexes.

• 
$$
\prod_{i \in I} (a_i b_i) = \prod_{i \in I} a_i \times \prod_{i \in I} b_i.
$$

• Pour tout nombre  $\lambda$  réel ou complexe,  $\prod$ i∈I  $(\lambda a_i) = \lambda^p \prod$ i∈I  $a_i$ , où p est le nombre d'éléments de I.

#### 1.2 Méthodes de calculs de sommes et de produits

 $\triangleright$  Sommes et produits téléscopiques : Lorsque l'expression à sommer est de la forme  $u_{k+1} - u_k$ , les termes s'éliminent alors deux à deux et il ne reste alors que le premier et le dernier terme :

$$
\sum_{k=m}^{n} (u_{k+1} - u_k) = u_{n+1} - u_m.
$$

Ce principe s'applique également aux produits de la forme  $\prod_{n=1}^n$  $k = m$  $u_{k+1}$  $\frac{u_{k+1}}{u_k}$ :

$$
\prod_{k=m}^{n} \frac{u_{k+1}}{u_k} = \frac{u_{n+1}}{u_m}
$$

.

Exemples. Calculer la somme et le produit suivant :

$$
S_n = \sum_{k=1}^n \frac{1}{k(k+1)}
$$
;  $P_n = \prod_{k=2}^n \left(1 - \frac{1}{k}\right)$ .

 $\triangleright$  Changement d'indice : Pour effectuer un changement d'indice, on définit le nouvel indice en fonction de l'indice de départ. Puis on exprime la somme avec ce nouvel indice en veillant à changer les bornes de la somme et le terme sous la somme en fonction du nouvel indice.

Exemples. À l'aide du changement d'indice  $j = n - k$ , retrouver la valeur de la somme  $S_n = \sum_{i=1}^n$  $k=1$ k.

 $\blacktriangleright$  Regroupement de termes : On décompose la somme de départ en plusieurs sommes plus simples à calculer.

**Exemples.** Calculer la somme  $S_n = \sum^{2n}$  $k=0$  $\min(k, n)$ , où  $\min(k, n)$  est le minimum des entiers k et n.

#### 1.3 Sommes de référence

Théorème 3 (Somme d'une progression arithmétique de nombres réels ou complexes) -

Si  $\left(u_k\right)$  est une suite arithmétique, alors :

$$
\sum_{k=m}^{n} u_k = \frac{u_m + u_n}{2} \times (n - m + 1).
$$

**Preuve.** On note r la raison. On peut alors écrire  $S = \sum_{n=1}^{\infty}$  $k = m$  $u_k$  des deux manières suivantes :

$$
S = u_m + (u_m + r) + \dots + (u_m + (n - m)r)
$$
  
\n
$$
S = (u_m + (n - m)r) + \dots + (u_m + (n - m)r)
$$

En sommant les deux lignes, on obtient :

$$
2S = (2u_m + (n-m)r) + (2u_m + r + (n-m-1)r) + \cdots + (2u_m + (n-m)r),
$$

ce qui se réécrit sous la forme :

$$
2S = (n - m + 1)(u_m + (u_m + (n - m)r)) = (n - m + 1)(u_m + u_n).
$$

Si  $(u_k)$  est une suite géométrique de raison  $q \neq 1$ , alors : Théorème 4 (Somme d'une progression géométrique de nombres réels ou complexes)

$$
\sum_{k=m}^{n} u_k = u_m \times \frac{1 - q^{n-m+1}}{1 - q}.
$$

Dans le cas où  $q = 1$  (suite constante),  $\sum_{n=1}^{\infty}$  $k = m$  $u_k = (n - m + 1)u_m.$   $\Box$ 

**Preuve.** On multiplie  $S = \sum_{n=1}^{n}$  $k = m$  $u_k = u_m + u_m q + \dots u_m q^n$  par  $(1 - q)$ :  $(1-q)S = u_m + u_mq + \dots u_mq^n - (u_mq + u_mq^2 + \dots u_mq^{n+1})$  $= u_m - u_m q^{n+1}.$ 

 $\Box$ 

Soit  $n \in \mathbb{N}^*$ , a et b deux nombres réels ou complexes. Alors :

$$
a^{n} - b^{n} = (a - b) \sum_{k=0}^{n-1} a^{k} b^{n-1-k}.
$$

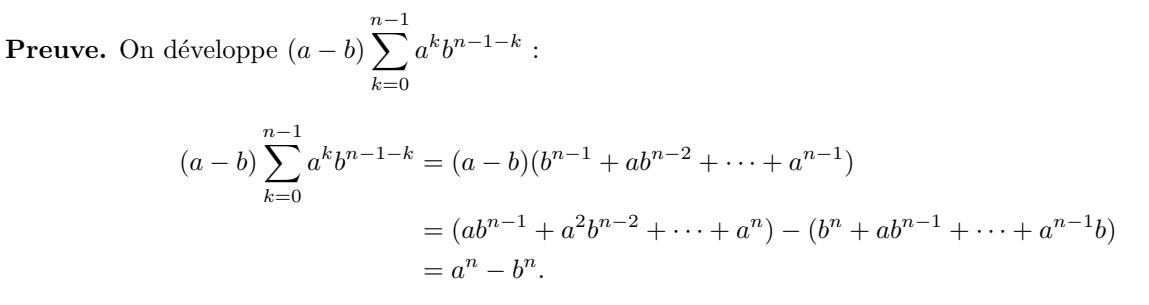

# $\Box$

# 1.4 Sommes doubles Définition.

- Théorème  $5 \cdot$ 

Soient I et J deux ensembles finis non vides d'entiers, et  $(a_{ij})_{(i,j)\in I\times J}$  une famille de nombres réels ou complexes. On note  $\sum$  $(i,j) \in I \times J$  $a_{ij}$  la somme des éléments de la famille  $(a_{ij})_{(i,j)\in I\times J}$ .

**Notations.** Lorsque  $I = [|m, n|]$  et  $J[|p, q|]$ , la somme de la famille  $(a_{ij})_{(i,j)\in I\times J}$  se note  $\sum$  $m \leq i \leq n$ <br> $p \leq j \leq q$  $a_{ij}$ . On la

note encore  $\sum$  $m \leq i, j \leq n$  $a_{ij}$  lorsque  $I = J = [[m, n]].$ 

- Théorème 6 (Somme double indexée par un rectangle)  $-$ 

Soient  $m, n, p, q$  des entiers et  $(a_{ij})_{i,j}$  une famille de nombres réels ou complexes indexée par le rectangle  $[|m, n|] \times [|p, q|]$ . Alors :

$$
\sum_{\substack{m \le i \le n \\ p \le j \le q}} a_{ij} = \sum_{i=m}^{n} \sum_{j=p}^{q} a_{ij} = \sum_{j=p}^{q} \sum_{i=m}^{n} a_{ij}.
$$

**Preuve.** On dispose les  $a_{i,j}$  dans un tableau à double entrée.

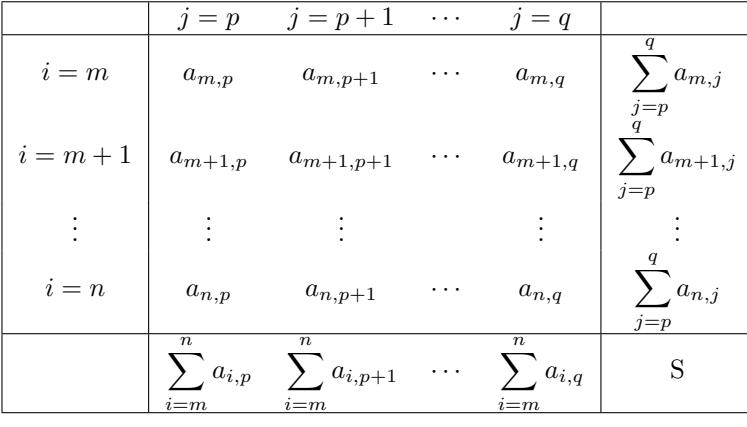

Il s'agit dans les deux cas de calculer la somme de tous les éléments du tableau :

\n- en sommant d'abord chaque ligne 
$$
\sum_{j=p}^{q} a_{i,j}
$$
, puis en sommant toutes les lignes  $\sum_{i=m}^{n} \sum_{j=p}^{q} a_{i,j}$  ;
\n- en sommant d'abord sur chaque ligne  $\sum_{i=1}^{n} a_{i,j}$ , puis en sommant toutes les colonnes  $\sum_{j=1}^{q} \sum_{j=1}^{n} a_{i,j}$ .
\n

Soient m et n deux entiers et  $(a_{ij})_{i,j}$  une famille de nombres réels ou complexes indexée par le triangle  $\{(i, j); m \leq i \leq j \leq n\}$ . Alors : - Théorème  $7$  (Somme double indexée par un triangle) -

 $i = m$ 

$$
\sum_{m \le i \le j \le n} a_{ij} = \sum_{i=m}^{n} \sum_{j=i}^{n} a_{ij} = \sum_{j=m}^{n} \sum_{i=m}^{j} a_{ij}.
$$

**Preuve.** De même, on dispose les  $a_{i,j}$  dans un tableau à double entrée. Mais cette fois le tableau est triangulaire : seuls sont pris en compte les éléments  $a_{i,j}$  où  $i \leq j$ 

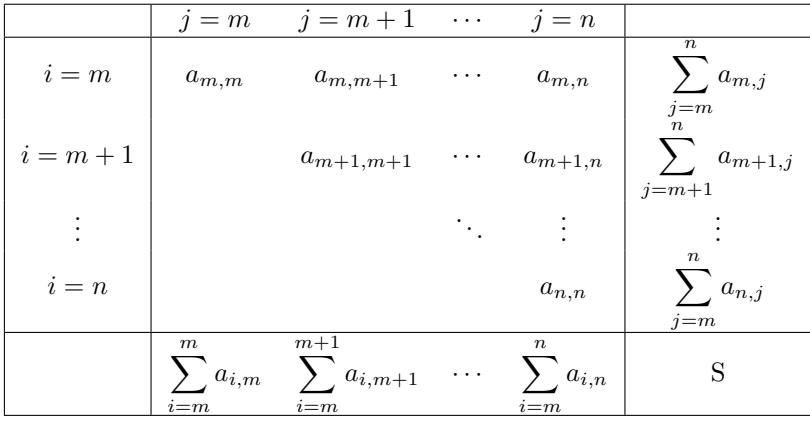

**Exemple.** Calculer  $S_n = \sum_{n=1}^{n}$  $i=1$  $\sum_{n=1}^{\infty}$  $j = i$ i  $\frac{c}{j}$ .

Remarque. Les résultats précédents s'étendent de façon immédiate si on remplace somme double par produit double.

 $j=p$   $i=m$ 

Propriété 8 (Produit de deux sommes) -

Soient  $(a_i)_{1\leq i\leq n}$  et  $(b_j)_{1\leq j\leq p}$  deux familles de nombres complexes. Alors :

$$
\sum_{i=1}^{n} a_i \times \sum_{j=1}^{p} b_j = \sum_{i=1}^{n} \sum_{j=1}^{p} a_i b_j = \sum_{j=1}^{p} \sum_{i=1}^{n} a_i b_j.
$$

Preuve.

$$
\sum_{i=1}^{n} a_i \times \sum_{j=1}^{p} b_j = \sum_{i=1}^{n} \left( a_i \sum_{j=1}^{p} b_j \right) = \sum_{i=1}^{n} \left( \sum_{j=1}^{p} a_i b_j \right).
$$

On est ramené à une somme double comme dans la proposition précédente.  $\Box$ 

# 2 Coefficients binomiaux et formule du binôme

### 2.1 Coefficients binomiaux Définition.

Soit  $n \in \mathbb{N}$ . On appelle **factorielle** n et on note n! l'entier défini par  $n! = \prod_{k=1}^{n} k$ .  $k=1$ 

**Remarque.** On a  $0! = 1$  et si  $n \ge 1$ ,  $n! = n \times (n-1)!$ .

#### Définition.

Soit  $n \in \mathbb{N}$  et  $p \in \mathbb{Z}$ . On pose :

$$
\binom{n}{p} = \begin{cases} \frac{n!}{p!(n-p)!} & \text{si } p \in [|0, n|] \\ 0 & \text{si } p > n \text{ ou } p < 0 \end{cases}
$$

 $\binom{n}{p}$  est le **coefficient binomial** et se lit "p parmi n".

 $-$  Propriété 9 (Relations sur les coefficients binomiaux)  $\cdot$ 

Soit  $n$  un entier naturel non nul.

- (1) Pour tout  $p \in [0, n]$ ,  $\binom{n}{p} = \binom{n}{n-p}$  (symétrie des coefficients binomiaux).
- (2) Pour tout  $p \in [1, n], p. \binom{n}{p} = n \cdot \binom{n-1}{p-1}$ .
- (3) Pour tout  $p \in [1, n-1]$ ,  $\binom{n}{p} = \binom{n-1}{p-1} + \binom{n-1}{p}$  (formule du triangle de Pascal).

Remarque. Cette dernière relation nous permet de construire le triangle de Pascal, qui nous donne une construction rapide des premiers coefficients binomiaux:

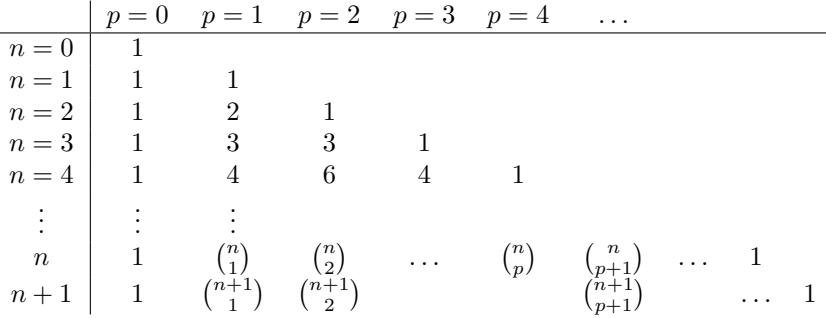

**Remarque.** Grâce à la formule du triangle de Pascal, on obtient que pour tout  $(n, p) \in \mathbb{N}^2$  tel que  $p \leq n$ ,  $\binom{n}{p}$ est un entier naturel. En effet, raisonnons par récurrence sur  $n$ :

- Initialisation : Pour  $n = 0, p = 0, \binom{0}{0} = 1 \in \mathbb{N}$ .
- Hérédité : Soit  $n \in \mathbb{N}$  tel que ∀ $p \in [|0,n|]$ ,  $\binom{n}{p} \in \mathbb{N}$ . Soit  $p \in [|0,n+1|]$ . Si  $p = n + 1$ ,  $\binom{n}{p} = 1 \in \mathbb{N}$ . Si  $p \leq n$ , on a :

$$
\binom{n+1}{p} = \binom{n}{p} + \binom{n}{p-1} \in \mathbb{N} \text{ par hypothèse de récurrente.}
$$

On conclut par principe de récurrence que pour tout  $(n, p) \in \mathbb{N}^2$  tel que  $p \leq n, \binom{n}{p}$  est un entier naturel.

# 2.2 Formule du binôme de Newton

Théorème 10 (Formule du binôme de Newton) -

Soient  $a$  et  $b$  deux nombres réels et  $n$  un entier naturel.

$$
(a+b)^n = \sum_{k=0}^n \binom{n}{k} a^k b^{n-k}.
$$

**Preuve.** Par récurrence sur  $n \in \mathbb{N}$ .

Exemples.

- Pour  $a = b = 1$ , on obtient  $2^n = \sum_{k=0}^n {n \choose k}$ .
- Pour  $a = 1$  et  $b = -1$ , on obtient  $0 = \sum_{k=0}^{n} (-1)^k {n \choose k}$ .